}

#include <stdio.h> #include <string.h>

Control flow and string example

char s[]="University of Cambridge Computer Laboratory";

```
int main(void) {
```

```
char c;
int i, j;
for (i=0,j=strlen(s)-1;i<i>j</i>; i++, j--) /* strlen(s)-1 ? */
  c=s[i], s[i]=s[j], s[j]=c;
```

```
print(f("%s)n", s);
return 0;
```
1 / 19

Functions

- $\triangleright$  C does not have objects, but does have function support
- $\triangleright$  A function *definition* has a *return type, parameter specification*, and a body or statement; for example:

 $C$  and  $C++$ 2. Functions — Preprocessor

Alastair R. Beresford

University of Cambridge

Lent Term 2007

int power(int base, int n) stmt

- $\triangleright$  A function *declaration* has a return type and parameter specification followed by a semicolon; for example: int power(int base, int n);
	- $\triangleright$  The use of the extern keyword for function declarations is optional
- $\triangleright$  All arguments to a function are copied or passed-by-value; modification of the local value does not affect the original
- $\triangleright$  Just as for variables, a function must have exactly one definition and can have multiple declarations
- $\triangleright$  A function which is used but only has a declaration, and no definition, results in a link error
- $\blacktriangleright$  Functions cannot be nested

### Function type-system nasties

- A function definition with no values (e.g.  $power()$ ) is not an empty parameter specification, rather it means that its arguments should not be type-checked! (this is not the case in  $C++$ )
- Instead, a function with no arguments is declared using void
- An ellipsis  $($ ...) can be used for partial parameter specification, for example:

```
int printf(char* fmt,...) stmt
```
- $\blacktriangleright$  The ellipsis is useful for defining functions with variable length arguments, but leaves a hole in the type system  $(\text{stdarg.} h)$
- In comparison,  $C_{++}$  uses operator overloading to provide better I/O type safety (more on this later)

2 / 19

## Recursion

- $\blacktriangleright$  Functions can call themselves recursively
- $\triangleright$  On each call, a new set of local variables are created
- $\blacktriangleright$  Therefore, a function recursion of depth *n* has *n* sets of variables
- $\triangleright$  Recursion can be useful when dealing with recursively defined data structures, like trees (more on such data structures later)
- $\triangleright$  Recursion can also be used as you would in ML:

```
unsigned int fact(unsigned int n) {
return n ? n*fact(n-1) : 1;
}
```
Compilation

- $\blacktriangleright$  The compiler transforms each C source file or execution unit into an object file
- $\triangleright$  An object file consists of machine code, and a list of:
	- $\blacktriangleright$  defined or exported symbols, together with
	- $\blacktriangleright$  undefined or imported symbols
- $\blacktriangleright$  For each object file, the compiler generates:
	- $\rightarrow$  defined symbols for defined function names and global variables
	- $\rightarrow$  undefined symbols for functions and global variables which are declared but not defined
- $\triangleright$  A linker combines several object files into an executable by:
	- $\triangleright$  combining all object code into a single file
	- $\blacktriangleright$  adjusting the absolute addresses from each object file
	- $\blacktriangleright$  resolving all undefined symbols
- $\triangleright$  The Part 1B Compiler Course describes how to build a compiler and linker in more detail

5 / 19

# Handling code in multiple files in C

- $\triangleright$  C separates declaration from definition for both variables and functions
- $\blacktriangleright$  This allows portions of code to be split across multiple files
- $\triangleright$  Code in different files can then be compiled at different times
	- $\blacktriangleright$  This allows libraries to be compiled once, but used many times
	- $\triangleright$  It also allows companies to sell binary-only libraries
- $\blacktriangleright$  In order to use code written in another file we still need a declaration
- $\blacktriangleright$  A header file can be used to:
	- $\triangleright$  supply the declarations of function and variable definitions in another file
	- $\triangleright$  provide preprocessor macros (more on this later)
	- ► avoid duplication (and ∴ errors) that would otherwise occur

# Multi-source file example

### Header File — example4.h

/\*reverse a string in place \*/ void reverse(char str[]);

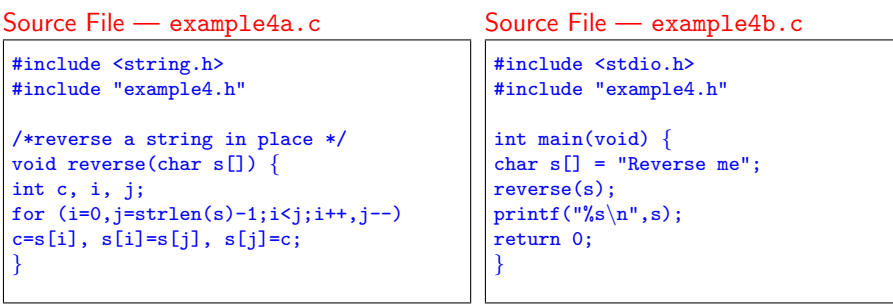

6 / 19

### Variable and function scope with static

- $\triangleright$  The static keyword limits the scope of a variable or function
- In the global scope, static does not export the function or variable symbol
	- $\triangleright$  This prevents the variable or function from being called externally
- In the local scope, a static variable retains its value between function calls
	- $\triangleright$  A single static variable exists even if a function call is recursive

# C Preprocessor

- $\blacktriangleright$  The preprocessor is executed before any compilation takes place
- It manipulates the textual content of the source file in a single pass
- $\blacktriangleright$  Amongst other things, the preprocessor:
	- $\blacktriangleright$  deletes each occurrence of a backslash followed by a newline;
	- $\blacktriangleright$  replaces comments by a single space:
	- $\rightarrow$  replaces definitions, obeys conditional preprocessing directives and expands macros; and
	- $\triangleright$  it replaces escaped sequences in character constants and string literals and concatenates adjacent string literals

9 / 19

### Controlling the preprocessor programmatically

- $\blacktriangleright$  The preprocessor can be used by the programmer to rewrite source code
- $\triangleright$  This is a powerful (and, at times, useful) feature, but can be hard to debug
- $\triangleright$  The preprocessor interprets lines starting with  $\#$  with a special meaning
- $\triangleright$  Two text substitution directives:  $\#$ include and  $\#$ define
- $\triangleright$  Conditional directives: #if, #elif, #else and #endif

10 / 19

# The  $\#$ include directive

- $\blacktriangleright$  The #include directive performs text substitution
- $\blacktriangleright$  It is written in one of two forms:

### #include "filename" #include <filename>

- $\triangleright$  Both forms replace the  $\#$ include  $\ldots$  line in the source file with the contents of filename
- $\blacktriangleright$  The quote (") form searches for the file in the same location as the source file, then searches a predefined set of directories
- $\triangleright$  The angle  $(\leq)$  form searches a predefined set of directories
- $\triangleright$  When a #included file is changed, all source files which depend on it should be recompiled

## The #define directive

- $\blacktriangleright$  The #define directive has the form: #define name replacement text
- $\blacktriangleright$  The directive performs a direct text substitution of all future examples of name with the replacement text for the remainder of the source file
- $\blacktriangleright$  The *name* has the same constraints as a standard C variable name
- $\triangleright$  Replacement does not take place if *name* is found inside a quoted string
- $\triangleright$  By convention, *name* tends to be written in upper case to distinguish it from a normal variable name

### 13 / 19

### Example

### #include <stdio.h>

```
#define PI 3.141592654
#define MAX(A, B) ((A)>(B)?(A):(B))#define PERCENT(D) (100*D) /* Wrong? */
#define DPRINT(D) printf(#D " = \sqrt{\frac{g}{n}}", D)
#define JOIN(A,B) (A ## B)
```

```
int main(void) {
  const unsigned int a1=3;
 const unsigned int i = J0IN(a, 1);printf("%u %g\n",i, MAX(PI,3.14));
 DPRINT(MAX(PERCENT(0.32+0.16),PERCENT(0.15+0.48)));
```
### return 0;

}

## Defining macros

- $\triangleright$  The #define directive can be used to define *macros* as well; for example:  $\#define MAX(A, B) ((A)>(B)?(A):(B))$
- $\blacktriangleright$  In the body of the macro:
	- refixing a parameter in the replacement text with  $H$  places the parameter value inside string quotes (")
	- $\rightarrow$  placing '##' between two parameters in the replacement text removes any whitespace between the variables in generated output
- $\blacktriangleright$  Remember: the preprocessor only performs text substitution
- $\blacktriangleright$  This means that syntax analysis and type checking doesn't occur until the compilation stage
- $\blacktriangleright$  This can, initially at least, generate some confusing compiler warnings on line numbers where the macro is used, rather than when it is defined; for example: #define JOIN(A,B) (A ## B))

14 / 19

# Conditional preprocessor directives

### Conditional directives: #if, #ifdef, #ifndef, #elif and #endif

- $\triangleright$  The preprocessor can use conditional statements to include or exclude code in later phases of compilation
- $\triangleright$  #if accepts a (somewhat limited) integer expression as an argument and only retains the code between  $\#$ if and  $\#$ endif (or  $\#$ elif) if the expression evaluates to a non-zero value; for example: #if SOME DEF > 8 && OTHER DEF != THIRD DEF
- $\blacktriangleright$  The built-in preprocessor function defined accepts a name as it's sole argument and returns 1L if the name has been #defined; 0L otherwise
- $\triangleright$  #ifdef N and #ifndef N are equivalent to #if defined(N) and #if !defined(N) respectively
- $\triangleright$  #undef can be used to remove a #defined name from the preprocessor macro and variable namespace.

### Example

Conditional directives have several uses, including preventing double definitions in header files and enabling code to function on several different architectures; for example:

#if SYSTEM SYSV #define HDR "sysv.h" #elif SYSTEM BSD #define HDR "bsd.h" #else #define HDR "default.h" #endif #include HDR . . .

#ifndef MYHEADER H #define MYHEADER\_H 1 declarations & definitions #endif /\* !MYHEADER H \*/

### Error control

 $\triangleright$  To help other compilers which generate C code (rather than machine code) as output, compiler line and filename warnings can be overridden with:

#line constant "filename"

- $\blacktriangleright$  The compiler then adjusts its internal value for the next line in the source file as *constant* and the current name of the file being processed as filename ("filename" may be omitted)
- $\blacktriangleright$  The statement "#error some text" causes the preprocessor to write a diagnostic message containing some text
- $\blacktriangleright$  There are several predefined identifiers that produce special  $information:$   $_LINE_{-}$ ,  $_FILE_{-}$ ,  $_DATE_{-}$ ,  $and$   $_TIME_{-}$ .

### 17 / 19

### Exercises

- 1. Write a function definition which matches the declaration int  $\text{cntlower}(\text{char str}[])$ ;. The implementation should return the number of lower-case letters in a string
- 2. Use function recursion to write an implementation of merge sort for a fixed array of integers; how much memory does your program use for a list of length n?
- 3. Define a macro  $SWAP(t, x, y)$  that exchanges two arguments of type t (K&R, Exercise 4-14)
- 4. Define a macro  $SWAP(x, y)$  that exchanges two arguments of the same type (int or char) without using a temporary

18 / 19